## **Download free Photoshop CS3 Activation Code 2022**

In order to install and crack Adobe Photoshop, you'll need to do some research beforehand. First, you need to determine which version of Photoshop that you want to use. There are several versions, so when you go to download it, you need to choose the version that you want. Then, you will need to download the correct version of Photoshop. When you open the file, you will be prompted to install or run the software. Choose install, and follow the on-screen instructions. Once the installation is complete, you will be able to run the software. Now, you just need to find the patch file. This file will unlock the full version of the software, but patching is illegal, so you need to look on the Internet to find the location of the patch file. Once you have the patch file, you can install the software and crack Adobe Photoshop for free.

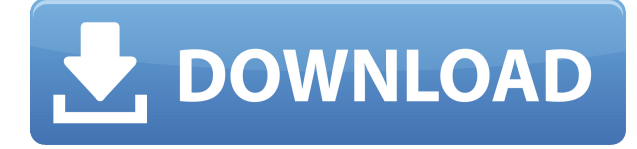

Finally, one more option is available for channeling custom content into a site. As shown in Figure 4.16, the Feed module can be enabled by default or disabled. This option allows you to upload an RSS feed that will feed content populated from the product's media into a channel or category of custom posts. This can be useful if you create a product wherein you plan to sell it with a content-based subscription. For example, you could sell a \$595 specialty photo book, and have a content channel within an item of that book where the content developer can publish content. The community could then pay to access the blog, and could view content as it's published one book at a time. If that's your business model, you can configure the Feed module to work on the next version of WordPress. The editor here is quite similar to the GIMP's for Mac version. You can point it toward an image file such as a photo or a jpeg. When you point it toward a regular image, the interface automatically displays a 3-by-1-inch preview of an image. You can add a wide variety of graphics and effects to this preview. You can choose from more than 40 effects to make a particular picture look a particular way. You can also apply a variety of filters, draw shapes and symbols, and scale and resize the graphic. You can also add a caption and other various kinds of control. You can provide the tool with links, create more jpegs directly, or print them. I mostly found this editor to be quite effective. It's certainly a good addition to the GIMP for Windows. I found the best feature relatively late in the game, although it didn't take long to learn how to use. That feature is Final Select. Using Final Select, you can select all instances of a particular color, for example, or all the books in a particular photo editor. You are then presented with a list of options. You can choose to replace the selected box entirely, keep the selection, invert the selection, or use the selection for a brush. (I haven't done a BleachBit review for a while, so I don't know how the saturation reduction feature works. Keep that in mind for when you try it out.) The GIMP is good at getting you results, but this editor is significantly more efficient. It has several other features I also found to be quite useful.. I believe all the colors from the original image can be turned into a new image, for convenience. You can also adjust the visibility of particular colors, and even adjust the contrast, all without affecting the image's actual quality.

## **Download free Photoshop CS3Activation Code With Keygen {{ New! }} 2023**

**What It Does** Photoshop gives you full control over your artwork. If you are starting from zero, you can do a complete retouch of an image before going back to Photoshop to add more highlights to your image. You can also erase the background and add custom overlays to your artwork. Photoshop is one application that lots of people use, no matter what their field. It's perfect for the video editor, artist, marketing campaign, or even for the small business owner. If you're a journalist, you've no doubt used Photoshop to create a good looking magazine cover. **What It Does** When most people

think of Photoshop, they think of the capabilities of making images look better, but the program can go even further than that. The program makes it easy to edit video and audio so that you can make your own professional looking video. In addition to that, the PhotoImpression feature offers a simple method of combining images together. You can come up with all kinds of ideas for these features and much more. Finally, you can take your custom adjustment and apply it to any of the layers in a multi-layer editing environment. If you made any adjustments that you'd like to reapply, this is the time to do so. This advanced interface lets you access and control all the settings and tools you need to adjust the color of your images. It's all right here at your fingertips. The Adjustment Panel in Camera can be accessed by opening the app's image editing tools while on the camera feed and then selecting the panel. You have a number of different options to apply to your image, such as brightness, color, image tone, and even the contrast. e3d0a04c9c

## **Download Photoshop CS3With Serial Key With Activation Code 2023**

Adobe Photoshop is one of the most preferred graphic designing software, and because of its numerous features it has become a favorite editing tool among millions of users worldwide. It is possible to make this amazing software into your graphic designing tool by using the Adobe Photoshop tutorials. To know more live in touch with Adobe Photoshop and its powerful features. Adobe Photoshop is a top-notch professional editing tool that offers a broad set of tools for photo editing. Removing red-eye is now easier with the Shadow and Highlights tool, which lets you add, remove, and reverse highlights and shadows. There's even a new tool for removing blemishes called Spot Healing Brush that is a powerful quick fix for healing damaged skin and close-ups, and it's handy too on architectural shots, where it removes defects in building facades. When you switch to to a new image in Adobe Photoshop you'll see that the magic happens with layers. Each layer can be moved, the changes applied to multiple layers, and even erased if you want; you can even add new layers with different colors or shapes to give your image greater depth. To really understand it, take a look at the Layers tab in Photoshop. Adobe has responded to user requests with improved search and filtering capabilities, and added more robust safety features to help prevent unsafe workarounds. You can now spread, paint, move, and duplicate layers in one go, and even keep the original layer intact if needed. Other features include improved 3D workflows, improved resizing tools, a customizable live preview system, and several new image editing effects.

free download brush watercolor photoshop free download brush smoke photoshop free download brushes for photoshop free download brush photoshop smudge free download brush photoshop cs6 free download photoshop cs5 windows 8 free download photoshop7 imagenomic portraiture plugin for photoshop cs5 free download free download photoshop 8 free download eyelashes for photoshop

Adobe Photoshop is an important image editing software that is widely used. Photoshop comes with advanced features that make it easy to design, retouch, and edit photos. It is a tool designed to help individuals with a lot of useful tools and skills. This software can be used for creating presentations, websites, social media, print products, posters, etc. Photoshop is a swiss army knife that allows you to improve the appearance of almost any image. For beginners or experts, Photoshop is the best choice. It is a very useful tool to design, retouch, or edit photos or any images, in fact, no matter what you are about to do you can choose it and create the photo as you desire. In the world of technology, when anyone wants to design a website or create an app, he or she must design it first. In this case, the first thing to try is Photoshop, as it is an easy and fast way to create your designs. Adobe is the creator of several Adobe products that can be confusing, because they each have different versions and they're designed for different purposes. When you use any Adobe product, you can enjoy a few things, like the ability to create, edit, categorize, save, and format papers. The software has many useful features for marketing, e-publishing, web design, and other applications. For example, the newest versions of Photoshop, Illustrator, InDesign, and Audition can help you work on a single project on multiple devices and platforms, like a desktop and computer, iPad, smartphone, or television. It can be installed on both the web and desktop computers. It can also be used in any online collaborative environment, from Google Drive to Box and Dropbox

Everything is done in layers or similar in Photoshop CS5. To elaborate, you know what a picture is? There are what's called layers. The first layer is the photo itself, skin, background, etc. The next layer under the photo contains adjustments, color adjustments, etc. The top layer contains the most detailed adjustments. For example you can zoom in or scale/move a layer to get the exact image you want. If you wanted to make a background blur layer, you can make it here. If you want to strip all but the skin layer from the picture, you can do that here too. Normally, these are all automated as well, but these layers are easy to work with. However, without the legacy renderer, you can't use any of Photoshop's legacy rendering features. This means that the content-aware fill feature will not be available, nor will you be able to use any of the dual-layer imagebased features for compositing or retouching. Customizing the live previews in the final composites is also not yet possible. All the ads are gone, and by eliminating the web-facing tools, these open-standard features for users of the web are now only available from the web for users of the desktop edition. Photoshop on the web is now initially focused on professional photographers, creators, graphics designers and content producers. The Photoshop CS3 Legacy Renderer will continue to be available in the web previews, and compatibility with 3rd party applications is maintained. Even though the Legacy Renderer has been deprecated for the native web and desktop (desktop) Photoshop, the design team wishes to keep it around for a little while longer to make it easier for users to migrate between Photoshop and other graphics software.

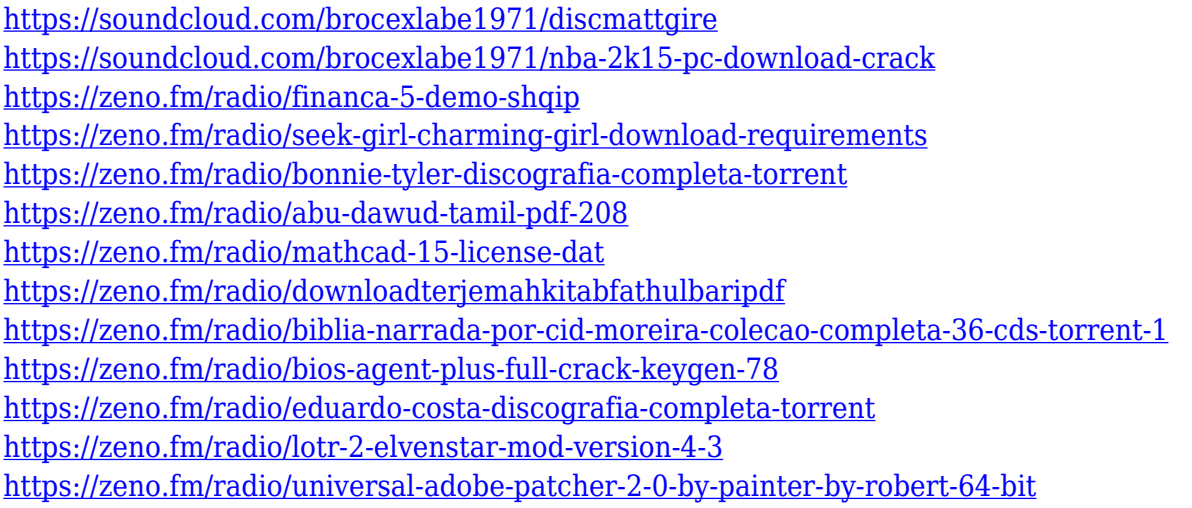

Adobe has some wild and well-rounded software including the popular Elements suite. The applications can be used to manage files including cataloguing, organizing and editing. The suite offers many easy-to-use tools for creating an attractive layout, creating photo collages, and more. In addition to this, Elements also accepts plenty of file types, from jpegs, gifs, and ogg to swf, avi and more. Nowadays, Photoshop is undoubtedly the world's most popular imaging software among professional and amateur photographers. Adobe Photoshop CS6 – Learn Photoshop features on box. In this tutorial, we are going to teach you about Creating a New File. A pre-requisite before you can start the tutorial you need to be aware of the following. It's good to have an open application window for this tutorial to work smoothly. Photoshop is packed with features and functions, and beginner and advanced users can find their way around them without getting confused. This way, getting to know Photoshop quickly is never a problem. Photoshop has many advanced features to let you create amazing graphics, edit photos, and create 3D objects and animations. As advanced as these features are, they can also be intimidating if you don't know where to begin. Adobe Photoshop CC 2018: Essential Training Tips 4.0 is a comprehensive guide to Photoshop. All the new features in Photoshop CC 2018 are covered, including big updates to Containers, Layer Masks and Cloud Libraries. It also goes in-depth about new creative and design features and how to use them efficiently. This covers every facet of using Photoshop, from basic skills including editing images, to more advanced tools such as the Liquify filter and the Content‑Aware Move tool.

[https://fuerzasparavivir.com/wp-content/uploads/2023/01/Adobe-Photoshop-2021-Activation-Key-NE](https://fuerzasparavivir.com/wp-content/uploads/2023/01/Adobe-Photoshop-2021-Activation-Key-NEw-2022.pdf) [w-2022.pdf](https://fuerzasparavivir.com/wp-content/uploads/2023/01/Adobe-Photoshop-2021-Activation-Key-NEw-2022.pdf) <http://nochill.tv/wp-content/uploads/2023/01/winigem.pdf> <http://assetmanagementclub.com/?p=8169> <http://it-labx.ru/?p=426463> <http://www.distrixtmunxhies.com/2023/01/01/photoshop-7-free-download-with-serial-key-hot/> <https://rei-pa.com/photoshop-free-download-for-pc-windows-11-link/> <https://www.pinio.eu/wp-content/uploads//2023/01/tahphe.pdf> <https://yzerfonteinaccommodation.co.za/wp-content/uploads/2023/01/sadberg.pdf> [http://thewayhometreatmentcenter.com/uncategorized/photoshop-architecture-templates-free-downl](http://thewayhometreatmentcenter.com/uncategorized/photoshop-architecture-templates-free-download-high-quality/) [oad-high-quality/](http://thewayhometreatmentcenter.com/uncategorized/photoshop-architecture-templates-free-download-high-quality/) [https://www.webcard.irish/photoshop-2022-version-23-2-download-with-activation-code-win-mac-x64](https://www.webcard.irish/photoshop-2022-version-23-2-download-with-activation-code-win-mac-x64-latest-update-2023/) [-latest-update-2023/](https://www.webcard.irish/photoshop-2022-version-23-2-download-with-activation-code-win-mac-x64-latest-update-2023/) <https://www.riobrasilword.com/wp-content/uploads/2023/01/annrap.pdf> <http://www.bigislandltr.com/wp-content/uploads/2023/01/hanili.pdf> [https://trendyrecipes.com/photoshop-express-download-keygen-for-lifetime-with-activation-code-202](https://trendyrecipes.com/photoshop-express-download-keygen-for-lifetime-with-activation-code-2022/) [2/](https://trendyrecipes.com/photoshop-express-download-keygen-for-lifetime-with-activation-code-2022/) <http://peninsular-host.com/autosmotos.es/advert/photoshop-10-0-free-download-full-version-best/> [https://criptovalute.it/wp-content/uploads/2023/01/Free-Download-Photoshop-Cs5-Full-Version-64-Bit](https://criptovalute.it/wp-content/uploads/2023/01/Free-Download-Photoshop-Cs5-Full-Version-64-Bit-Free.pdf)

[-Free.pdf](https://criptovalute.it/wp-content/uploads/2023/01/Free-Download-Photoshop-Cs5-Full-Version-64-Bit-Free.pdf)

<http://insenergias.org/?p=135109>

<https://cwestrealty.com/wp-content/uploads/2023/01/veridri.pdf>

[http://wohnzimmer-kassel-magazin.de/wp-content/uploads/Photoshop-Editor-For-Pc-Download-INSTA](http://wohnzimmer-kassel-magazin.de/wp-content/uploads/Photoshop-Editor-For-Pc-Download-INSTALL.pdf) [LL.pdf](http://wohnzimmer-kassel-magazin.de/wp-content/uploads/Photoshop-Editor-For-Pc-Download-INSTALL.pdf)

[https://www.bg-frohheim.ch/bruederhofweg/advert/photoshop-cs5-torrent-serial-number-full-torrent](https://www.bg-frohheim.ch/bruederhofweg/advert/photoshop-cs5-torrent-serial-number-full-torrent-latest-release-2023/)[latest-release-2023/](https://www.bg-frohheim.ch/bruederhofweg/advert/photoshop-cs5-torrent-serial-number-full-torrent-latest-release-2023/)

[https://holanadege.com/adobe-photoshop-cc-2015-version-17-download-free-keygen-full-version-free](https://holanadege.com/adobe-photoshop-cc-2015-version-17-download-free-keygen-full-version-free-license-key-64-bits-2023/)[license-key-64-bits-2023/](https://holanadege.com/adobe-photoshop-cc-2015-version-17-download-free-keygen-full-version-free-license-key-64-bits-2023/)

[https://dottoriitaliani.it/ultime-notizie/senza-categoria/adobe-photoshop-cc-2018-hack-activation-code](https://dottoriitaliani.it/ultime-notizie/senza-categoria/adobe-photoshop-cc-2018-hack-activation-code-with-keygen-win-mac-64-bits-2022/) [-with-keygen-win-mac-64-bits-2022/](https://dottoriitaliani.it/ultime-notizie/senza-categoria/adobe-photoshop-cc-2018-hack-activation-code-with-keygen-win-mac-64-bits-2022/)

<http://www.dblxxposure.com/wp-content/uploads/2023/01/janecar-1.pdf>

[http://adomemorial.com/wp-content/uploads/Adobe\\_Photoshop\\_2020\\_version\\_21\\_Product\\_Key\\_Produ](http://adomemorial.com/wp-content/uploads/Adobe_Photoshop_2020_version_21_Product_Key_Product_Key_For_.pdf) [ct\\_Key\\_For\\_.pdf](http://adomemorial.com/wp-content/uploads/Adobe_Photoshop_2020_version_21_Product_Key_Product_Key_For_.pdf)

[https://vv411.com/advert/how-to-download-brushes-for-photoshop-ipad-\\_verified\\_/](https://vv411.com/advert/how-to-download-brushes-for-photoshop-ipad-_verified_/)

<https://mondetectiveimmobilier.com/2023/01/01/adobe-photoshop-cs-14-free-download-exclusive/> <http://gametimereviews.com/?p=121537>

[https://turbulentelevenvansissi.nl/wp-content/uploads/2023/01/Adobe-Photoshop-CC-2015-Version-16](https://turbulentelevenvansissi.nl/wp-content/uploads/2023/01/Adobe-Photoshop-CC-2015-Version-16-Download-Hacked-Keygen-For-LifeTime-2022.pdf) [-Download-Hacked-Keygen-For-LifeTime-2022.pdf](https://turbulentelevenvansissi.nl/wp-content/uploads/2023/01/Adobe-Photoshop-CC-2015-Version-16-Download-Hacked-Keygen-For-LifeTime-2022.pdf)

<https://turn-key.consulting/2023/01/01/photoshop-cs10-free-download-with-crack-2021/>

<https://revistaenlacegrafico.com/wp-content/uploads/2023/01/canman.pdf>

[http://freecreditcodes.com/photoshop-software-for-pc-download-\\_\\_full\\_\\_/?p=11055](http://freecreditcodes.com/photoshop-software-for-pc-download-__full__/?p=11055)

<https://edaberan.com/wp-content/uploads/2023/01/xantfes.pdf>

<http://adomemorial.com/wp-content/uploads/janlou.pdf>

[https://socks-dicarlo.com/wp-content/uploads/2023/01/Photoshop-2022-Version-232-Download-free-](https://socks-dicarlo.com/wp-content/uploads/2023/01/Photoshop-2022-Version-232-Download-free-With-Activation-Code-Crack-For-Windows-lAtest-r.pdf)

[With-Activation-Code-Crack-For-Windows-lAtest-r.pdf](https://socks-dicarlo.com/wp-content/uploads/2023/01/Photoshop-2022-Version-232-Download-free-With-Activation-Code-Crack-For-Windows-lAtest-r.pdf)

<https://www.careemergencytoolkit.org/wp-content/uploads/2023/01/valohan.pdf>

<http://insenergias.org/?p=135108>

[https://socialsane.com/wp-content/uploads/2023/01/Corel-Photoshop-Software-Free-Download-HOT.p](https://socialsane.com/wp-content/uploads/2023/01/Corel-Photoshop-Software-Free-Download-HOT.pdf) [df](https://socialsane.com/wp-content/uploads/2023/01/Corel-Photoshop-Software-Free-Download-HOT.pdf)

<http://www.petisliberia.com/?p=46519>

[https://arlingtonliquorpackagestore.com/wp-content/uploads/2023/01/Adobe\\_Photoshop\\_2021\\_Versio](https://arlingtonliquorpackagestore.com/wp-content/uploads/2023/01/Adobe_Photoshop_2021_Version_2211__Download_Incl_Product_Key.pdf) n 2211\_Download\_Incl\_Product\_Key.pdf

[https://w3junkie.com/2023/01/01/download-photoshop-7-0-with-serial-key-\\_verified\\_/](https://w3junkie.com/2023/01/01/download-photoshop-7-0-with-serial-key-_verified_/)

Another exciting new addition to Photoshop is its ability to create a vector graphic. Previously, it lacked the ability to create a truly vector graphic, with only the option to "save as" a raster file. However, with the latest releases, Photoshop now has a few options for creating vector graphics. Basic editing is sometimes all that is needed to make an image perfect, so in the most recent version, the new Adjustment layer is a handy addition. The Adjustment Layers give you complete control over your image and makes quick positive or negative changes to individual layers. Some parts of an image such as a sky or water are hard to edit correctly. So Adobe Photoshop users can now create their own custom adjustment layer so they can paint on an image so that it looks even, by simply dragging a pen. This new version of Photoshop has a wide range of new filters, and the default text filter in the application has a high-quality built-in generator. Photoshop filters can be applied to your photos and designs, to turn an average-looking image into a stunning, professionally-produced piece. In recent tweaks and updates to Photoshop for 2020, the application introduced the user interface (UI) panel and the Watermark tool for easy and effective addition of watermarks and text to your photo files. The updated user interface panel provides a lot less clutter and can be more intuitive to use than before. Enhancements in graphics and photo editing applications have led to an ability to place multiple objects on screen, which makes editing your designs easier.